## **Podcasts en neurocirugía**

<http://journals.lww.com/neurosurgery/Pages/podcastslanding.aspx>

## <http://jnsonline.org/>

[http://www.hopkinsmedicine.org/neurology\\_neurosurgery/news/podcasts/](http://www.hopkinsmedicine.org/neurology_neurosurgery/news/podcasts/)

## <http://www.neurosurgery.ufl.edu/residency/podcasts.shtml>

El podcasting consiste en la distribución de archivos multimedia (normalmente audio o vídeo, que puede incluir texto como subtítulos y notas) mediante un sistema de redifusión (RSS) que permita suscribirse y usar un programa que lo descarga para que el usuario lo escuche en el momento que quiera. No es necesario estar suscrito para descargarlos.

El término podcast surge como contracción de iPod y broadcast (transmisión)

Se utilizó por primera vez el 12 de febrero de 2004, pero no hace referencia a la sincronización automática.

Un podcast se asemeja a una suscripción a un blog hablado en la que recibimos los programas a través de Internet. Su contenido es tan diverso como la radio tradicional incluyendo noticias, documentales, música, debates, entrevistas, etc. Mucha gente prefiere usar un guion y otros hablan de forma improvisada. Algunos parecen un programa de radio, intercalando música, mientras que otros hacen podcasts más cortos y exclusivamente con voz, igual que con los videoblogs.

Los podcast tiene que cumplir 3 requisitos: 1) Audio y vídeo: los contenidos deben adoptar las formas de un programa de radio o TV y varía la calidad de la extensíon dependiendo de cada caso.

2) La posibilidad de descargar ese contenido.

3) La posibilidad de subcribirse a ese contenido y automatizar su descarga. Cuando denominamos podcast hacemos referencia a "un programa porque por lo general estos contenidos son actualizados por su autor".

[¿Cómo se escuchan? Los podcasts se pueden escuchar o ver desde la página web en la que han sido colocados. Sistemas de publicación de blogs como Wordpress (y otros) permiten realizar podcasting con el uso de herramientas gratuitas (plug-ins), como PowerPress o Podpress. También se pueden descargar los archivos de sonido y video. A partir de ahí, es algo personal. Se pueden usar programas especiales que leen archivos de índices, descargan la música automáticamente y la transfieren a un reproductor mp3. También se puede optar por escucharlo en el ordenador e incluso copiarlo en CD de audio a partir de los archivos mp3 u ogg, según el formato original.

Otros programas que permiten escucharlos son Doppler, disponible sólo en inglés y con una interfaz muy sencilla, e Ipodder, ahora llamado Juice, disponible en español.

El día 28 de junio de 2005 Apple lanzó iTunes 4.9 con soporte para Podcasting, lo que provocó que, por primera vez, un software usado por un amplio espectro de la población conociera este nuevo medio de comunicación.

¿Dónde se almacenan? Los podcasts se pueden almacenar en cualquier servidor al que tenga acceso su manufacturador; sin embargo, mucha gente tiene problemas para alojar estos archivos tan grandes y que saturan tanto el ancho de banda. Afortunadamente existen opciones de alojamiento

especializadas en podcasting y proyectos como Internet Archive. También se están empezando a usar tecnologías de distribución de archivos mediante las redes bittorrent y ED2K (eMule, eDonkey, MLDonkey, Ares, etc.) pero no son tan populares. La mayor parte de los programas especializados permiten bajarlo de forma automática, ya sea de una web o de la red bittorrent.

Esta narración de audio fue creada a partir de una versión específica de este artículo y no refleja las posibles ediciones subsecuentes. Más artículos grabados ¿Problemas al reproducir este archivo?

Es por demás interesante que algunas disciplinas que están relacionadas con las artes visuales hayan adoptado este medio de como una forma de comunicación muy popular. Tal es el caso de la Fotografía, donde los podcasts son por demás populares. Basta introducir "Podcast de Fotografía" en un buscador para ver varios ejemplos. [editar]Audioblog

From: <http://www.neurocirugiacontemporanea.com/> - **Neurocirugía Contemporánea ISSN 1988-2661**

Permanent link: **<http://www.neurocirugiacontemporanea.com/doku.php?id=podcasting>**

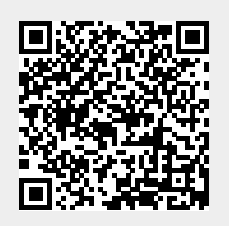

Last update: **2019/09/26 22:24**